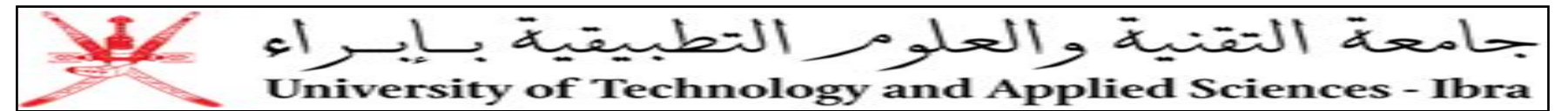

## **Department of Information Technology**

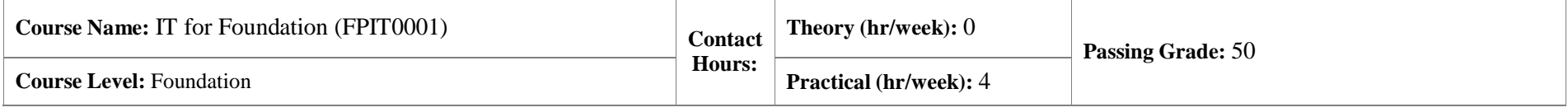

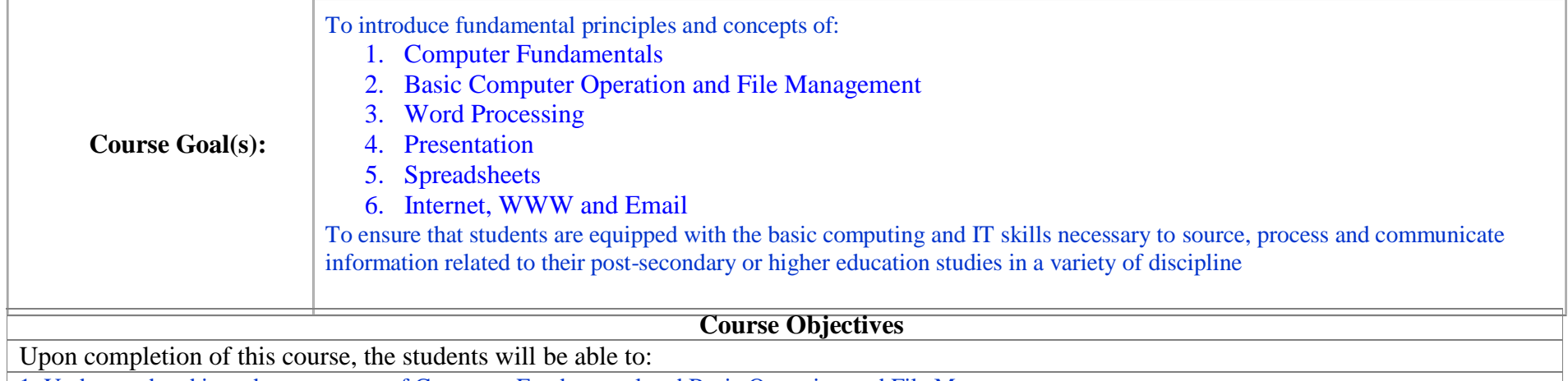

1. Understand and introduce concepts of Computer Fundamental and Basic Operation and File Management

2. Work with Word, Spreadsheets, Presentation, Internet, WWW and Email.

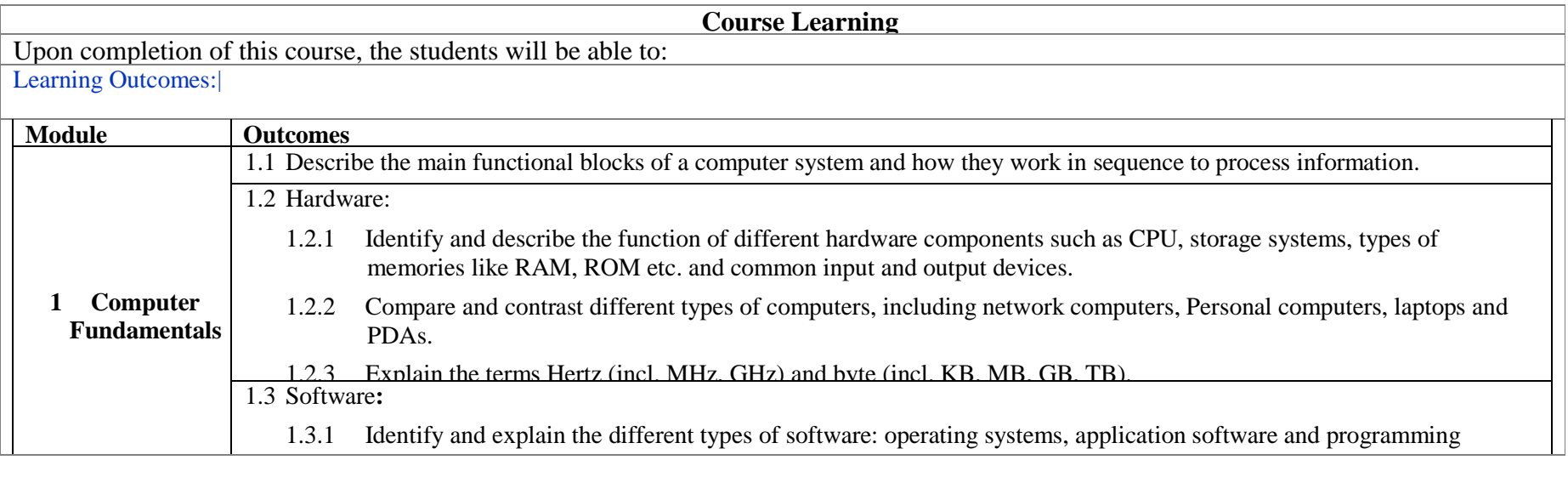

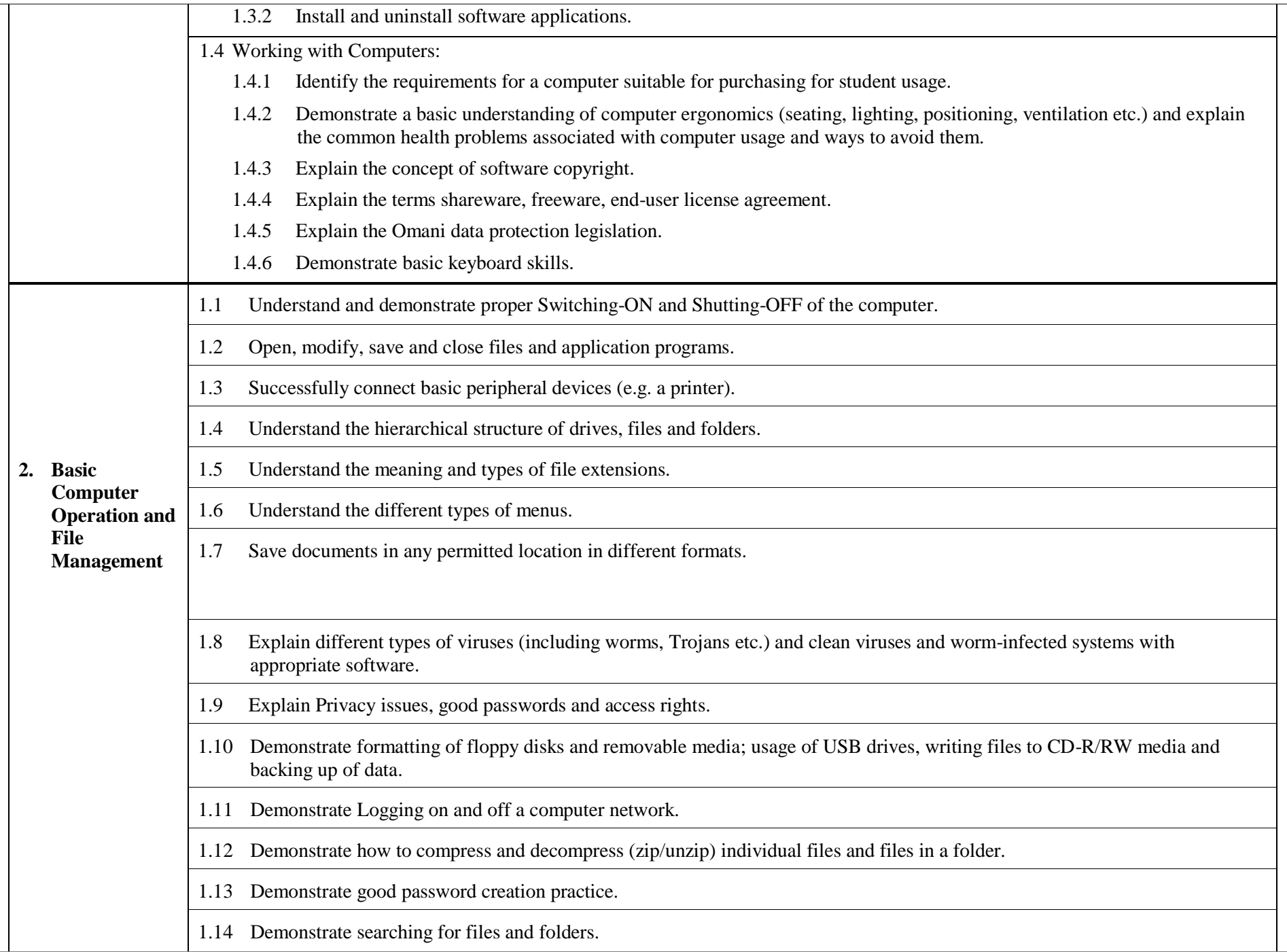

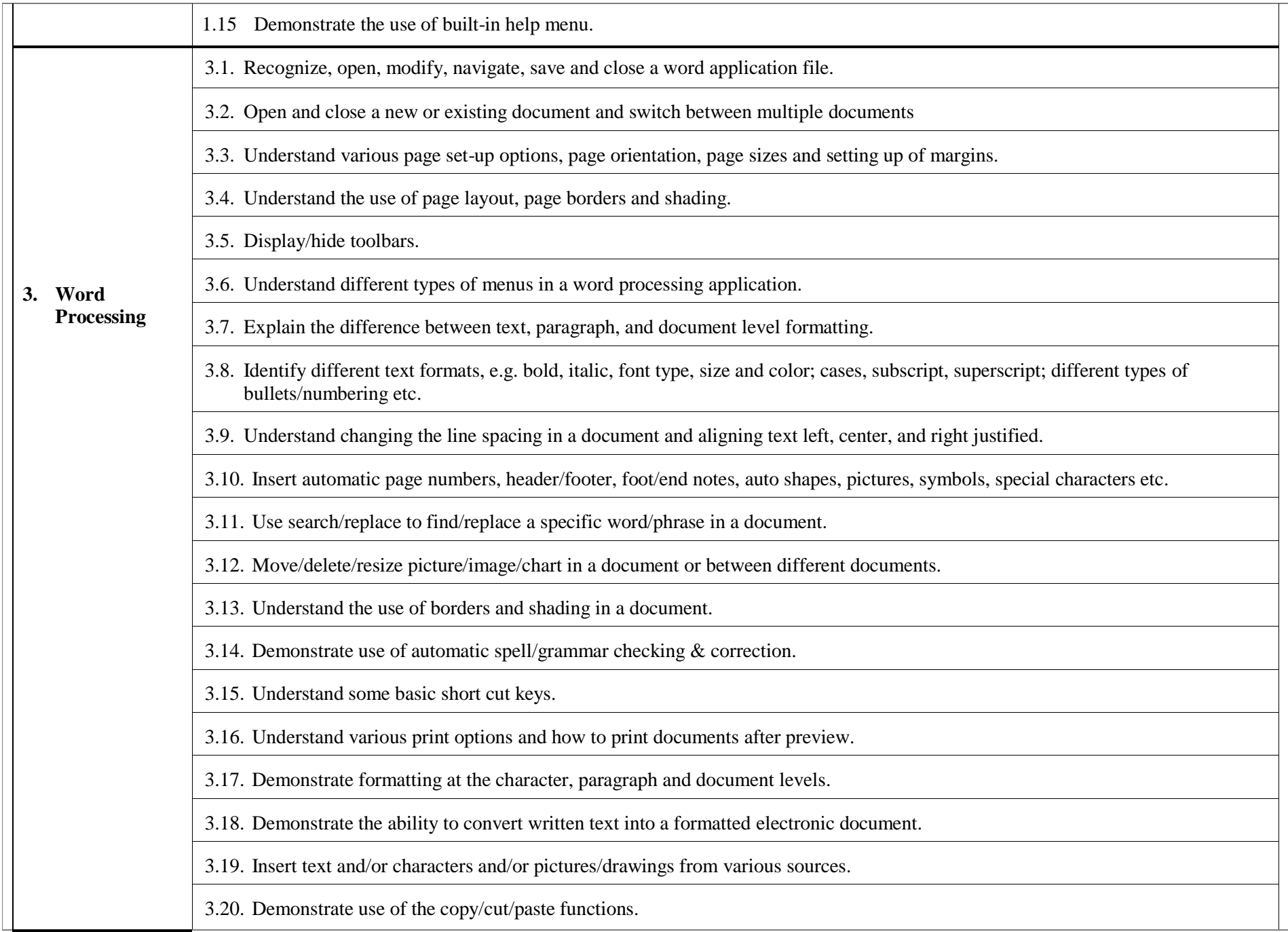

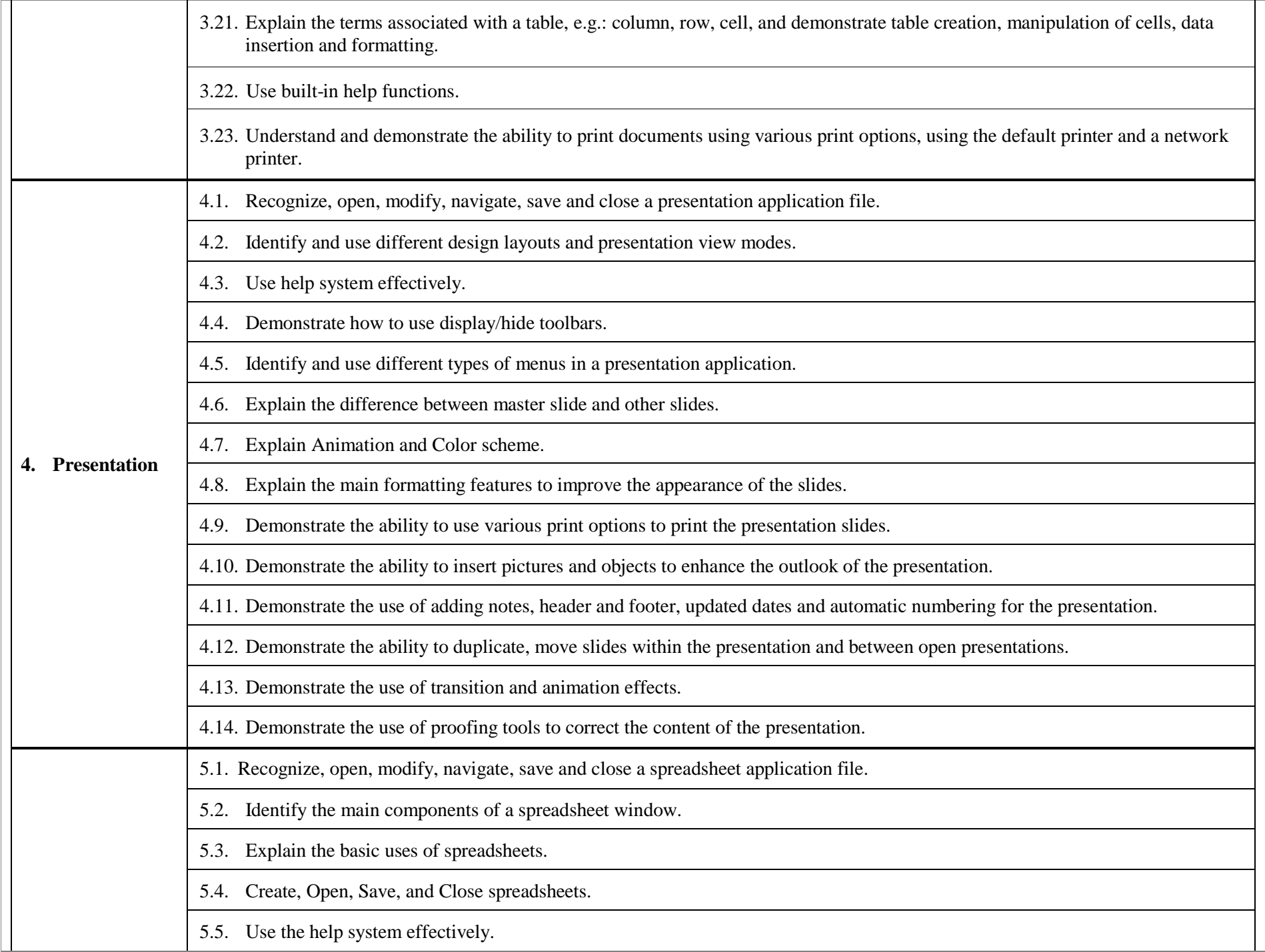

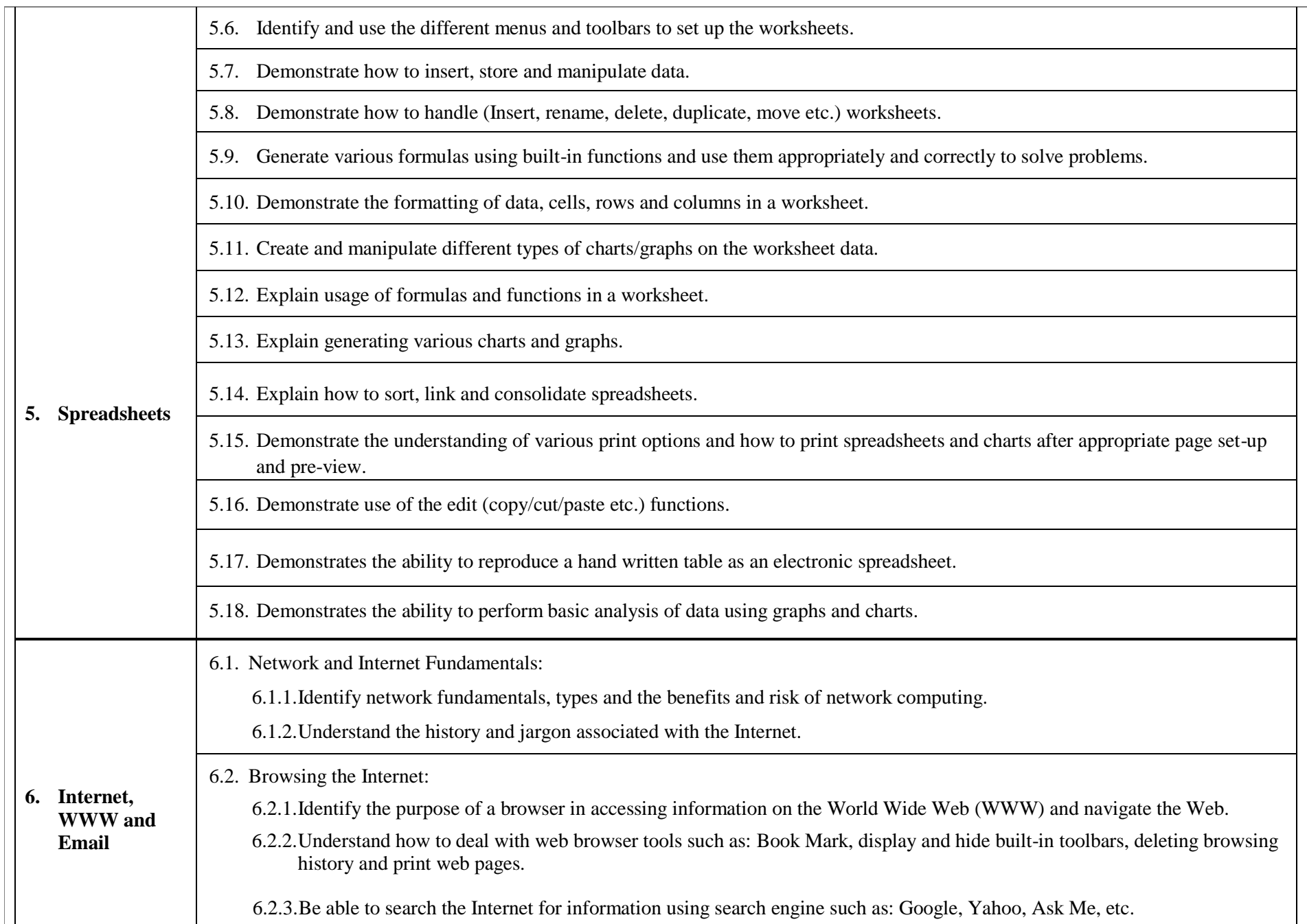

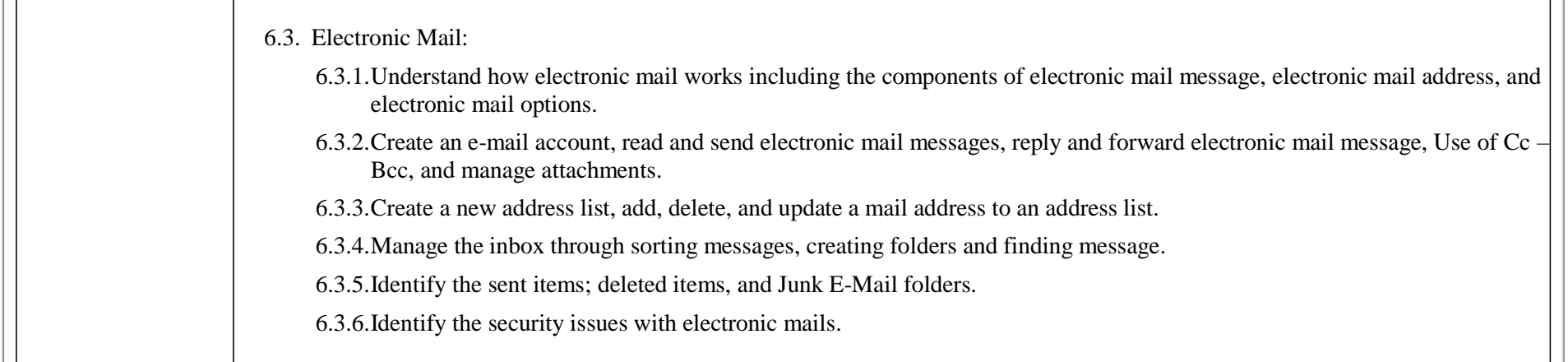